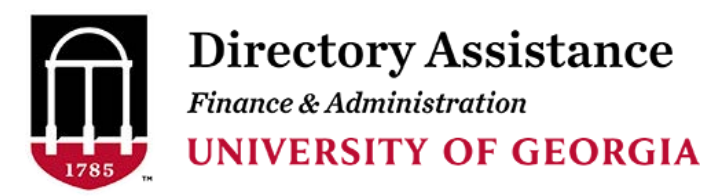

Phone: 706-542-0000 Email: operator.uga.edu

## **Departmental Listing Update Request Form Instructions**

Completion and submission of this form will update your departmental listing in the Directory Assistance (706-542-3000) database.

Enter complete name of department.

Enter date request is submitted.

Enter specific departmental listing update names, area code, and phone number.

Use special instructions section to add effective dates, additions, deletions, etc.

This form must be signed by your Telephone Representative or Department Head.

If you need assistance, contact Anjelette Finch at 706-542-3000 or you may email operator@uga.edu.

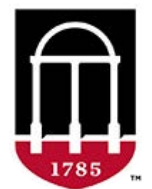

## **Clear Form Print Form Print Form Print Form Print Form Print Form Print Form UNIVERSITY OF GEORGIA**

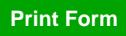

**Phone: 706-542-3000 Email: operator@uga.edu**

**For Directory Assistance Use Only**

**Operator:**

**Date Modified:**

**Departmental Listing Update request Form**

Completion and submission of this form will update your departmental listing in the Directory Assistance (706-542-3000) database.

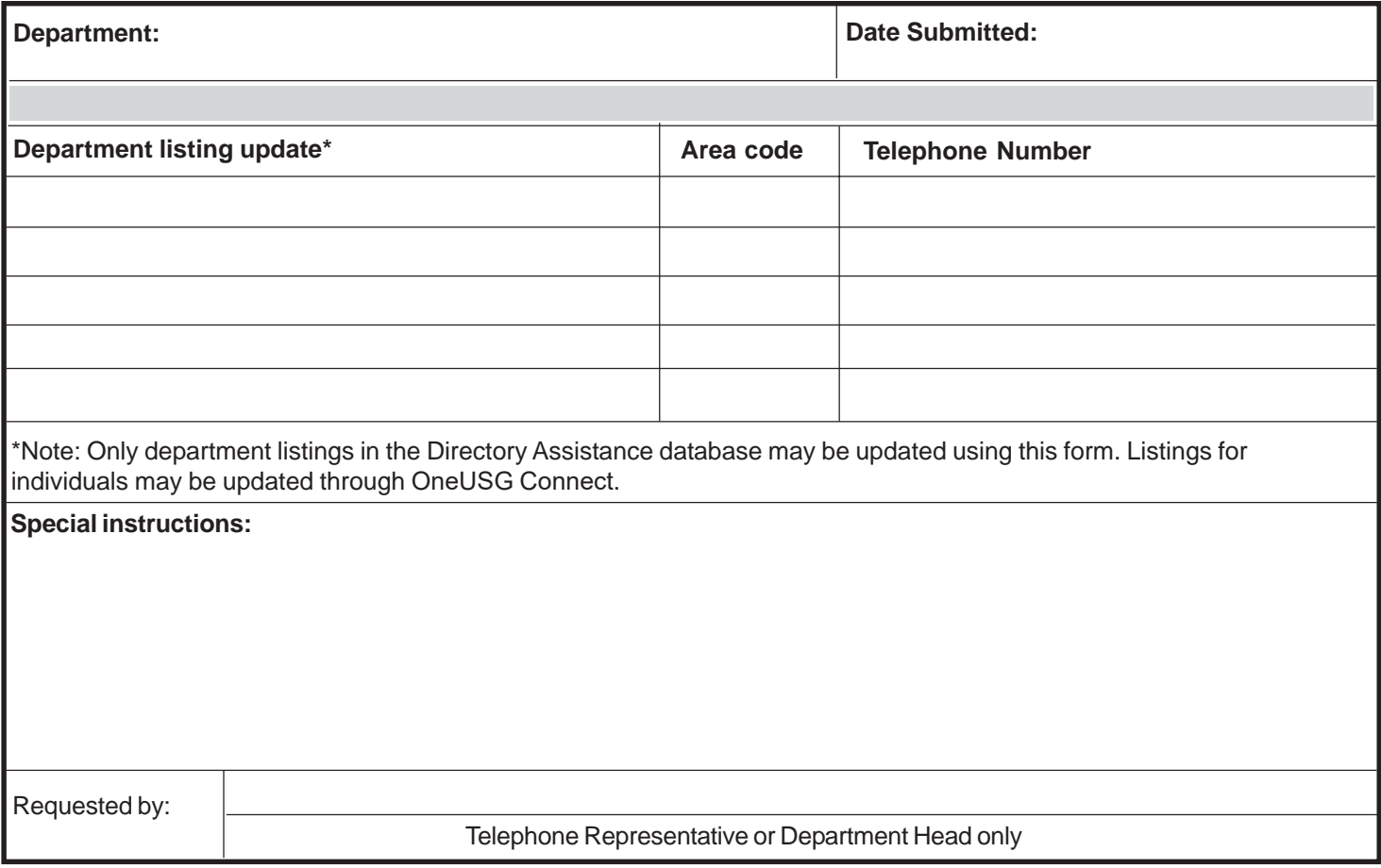